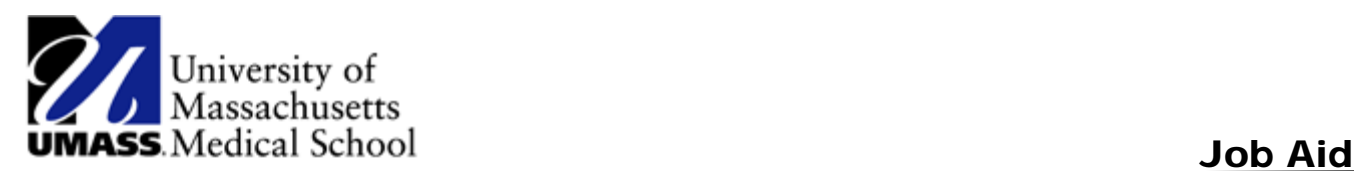

## Completing the Conflict of Interest Law Acknowledgement (Self Service)

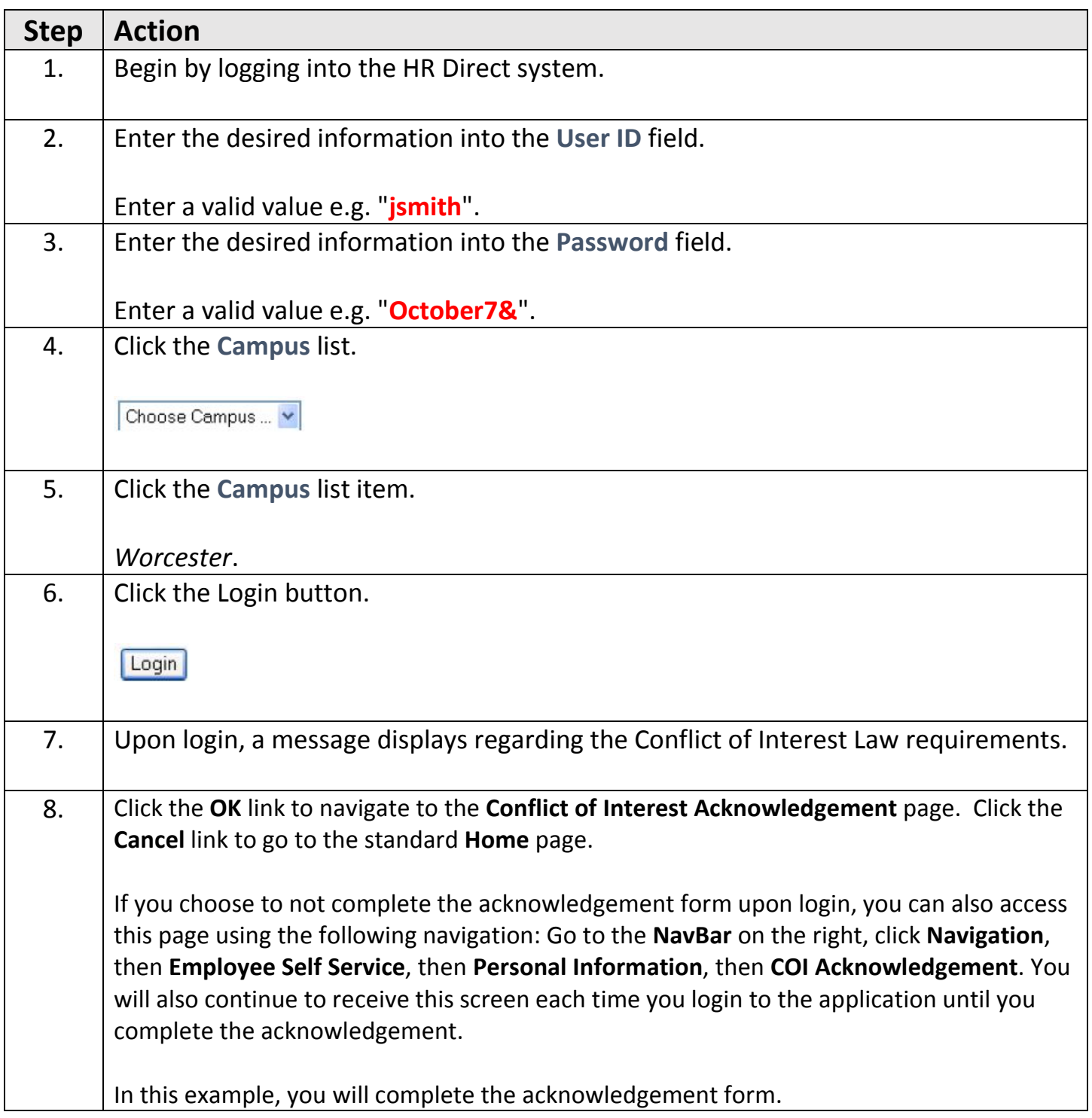

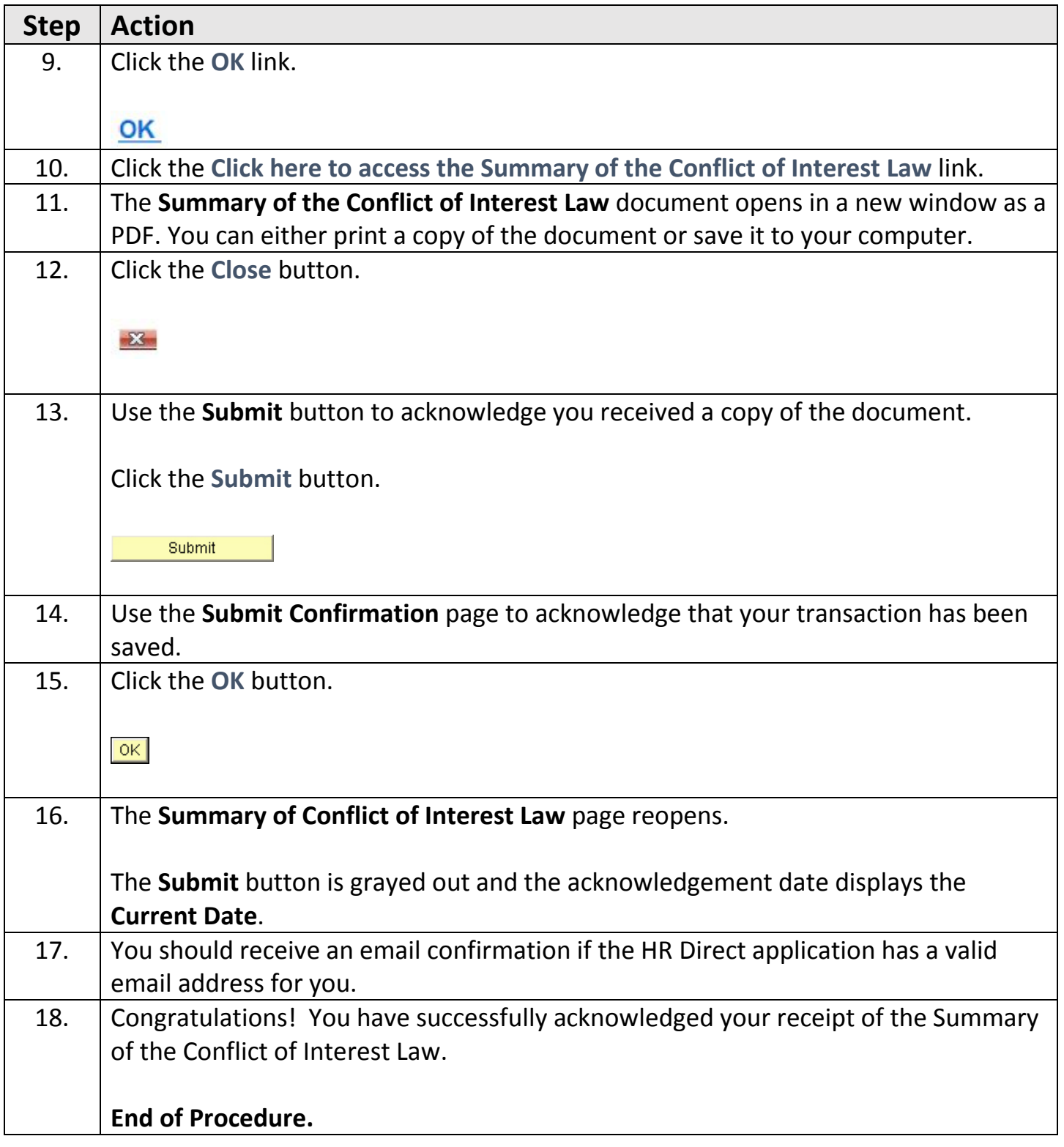